## **Adafruit I2S MEMS Mikrofon Breakout - SPH0645LM4H**

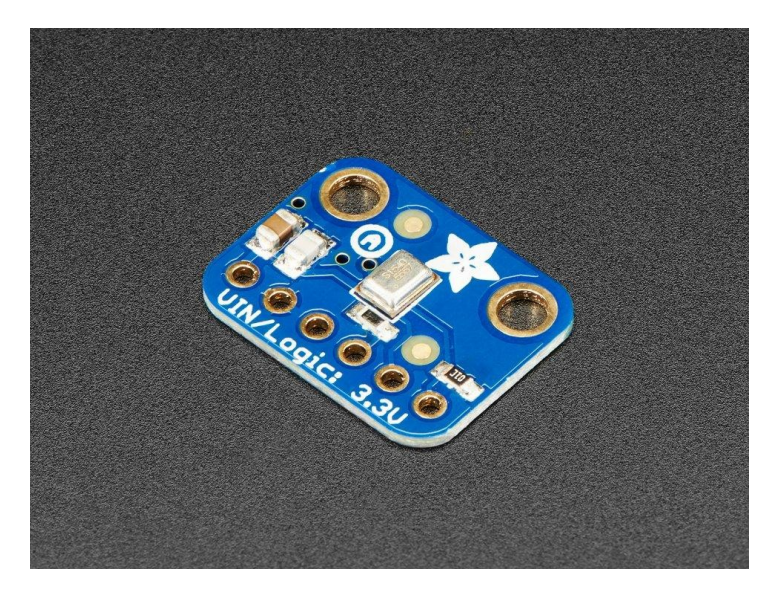

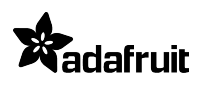

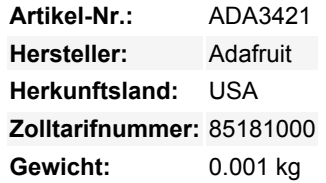

Hören Sie sich diese gute Nachricht an - wir haben jetzt ein Breakout-Board für ein super winziges **I2S** MEMS-Mikrofon. Genau wie "klassische" Elektret-Mikrofone können MEMS-Mikrofone Schall erkennen und in Spannung umwandeln, aber sie sind viel kleiner und dünner. Dieses Mikrofon hat nicht einmal einen analogen Ausgang, sondern ist rein digital. Das I2S ist ein kleines, preiswertes MEMS-Mikrofon mit einem Bereich von ca. 50Hz - 15KHz, gut für so ziemlich alle allgemeinen Audioaufnahmen/-detektionen.

Für viele Mikrocontroller ist das Hinzufügen eines Audio-Eingangs einfach mit einem unserer analogen Mikrofon-Breakouts. Aber wenn Sie zu größeren und besseren Mikrocontrollern und Mikrocomputern kommen, werden Sie feststellen, dass Sie nicht immer einen analogen Eingang haben, oder vielleicht wollen Sie das Rauschen vermeiden, das bei einem analogen Mikrofonsystem eindringen kann. Sobald Sie über 8-Bit-Mikrocontroller hinausgehen, werden Sie oft eine **I2S**-Peripherie finden, die *digitale Audiodaten* aufnehmen kann! Hier kommt dieses **I2S Microphone Breakout** ins Spiel.

Anstelle eines analogen Ausgangs gibt es drei digitale Pins: Clock, Data und Left-Right (Word Select) Clock. Beim Anschluss an Ihren Mikrocontroller/Computer treibt der 'I2S Master' die Clock- und Word-Select-Pins mit einer hohen Frequenz an und liest die Daten aus dem Mikrofon aus. Keine Analogwandlung erforderlich!

Das Mikrofon ist ein einzelnes Monoelement. Sie können wählen, ob es auf dem linken oder rechten Kanal sein soll, indem Sie den Select-Pin mit Strom oder Masse verbinden. Wenn Sie Stereo benötigen, nehmen Sie zwei Mikrofone! Sie können sie als Stereo einrichten, indem Sie die Takt-, WS- und Datenleitungen gemeinsam nutzen, aber eines mit Select auf Masse und eines mit Select auf Hochspannung legen.

Dieses I2S-MEMS-Mikrofon hat einen Bodenanschluss, stellen Sie also sicher, dass das Loch in der Unterseite nach außen in Richtung der Geräusche zeigt, die Sie ablesen möchten. Es ist ein 1,6-3,6V max Gerät nur, so nicht für den Einsatz mit 5V-Logik (seine wirklich unwahrscheinlich, dass Sie eine 5V-Logik-Gerät mit I2S sowieso). Viele Einsteiger-Mikrocontroller-Boards *haben kein I2S*, also stellen Sie sicher, dass es eine unterstützte Schnittstelle ist, bevor Sie versuchen, es zu verdrahten! Dieses Mikrofon wird am besten mit Chips der Cortex-M-Serie wie dem Arduino Zero, Feather M0 oder Einplatinencomputern wie dem Raspberry Pi verwendet.

Für Code, Bibliotheken, Verdrahtungsbeispiele, CAD-Dateien, Fritzing und mehr, schauen Sie in die [Anleitung](https://learn.adafruit.com/adafruit-i2s-mems-microphone-breakout/)!

## **Weitere Bilder:**

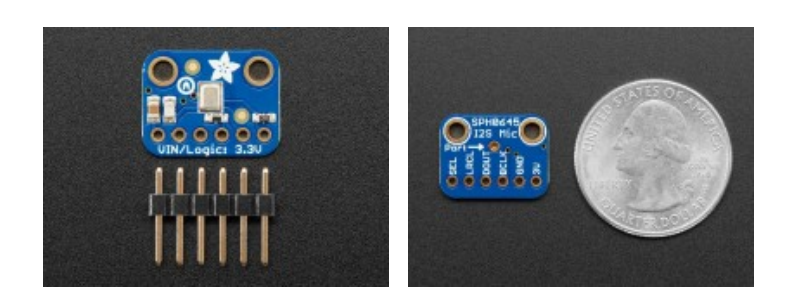

Alle hier aufgeführten Namen und Zeichen sind Eigentum des jeweiligen Herstellers. Druckfehler, Änderungen & Irrtümer vorbehalten.